## EDUCATIONAL TECHNOLOGY **COLLEGE DU LEMAN**

## **Vision**

**THROUGH CREATIVE TECHNOLOGY INTEGRATION, WE WILL INSPIRE ALL TO FACILITATE LEARNING AND COLLABORATION.** 

# **Mission:**

The Educational Technology Team facilitates learning and collaboration for students, educators and parents by integrating cutting edge technology into our programmes. To achieve this we:

Assist in classroom technology integration Advise the school administration on the adoption of new technologies Offer professional development Inform the community on best practices related to digital citizenship Empower leadership within the community Share our vision with the CDL community

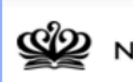

### **SP** NORD ANGLIA EDUCATION

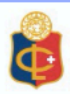

Jacob Rosch Christina Benton Ritu Sachdev **Betsy Harvey** Aimée Skidmore Alice Duchatelle Phil Shaw James Bearblock **Emmanuel Coigny** Corinne Rome Mathieu Hartmann Pauline Nord

## *L*'*informatique n*'*est qu*'*un outil. Pour motive les enfants et les faire travailler ensemble, l*'*enseignant reste le plus important.*

Si les bienfaits pédagogiques de l'Informatique dans les salles de classe sont significatifs et appréciables, il est également vrai que les élèves peuvent avoir besoin d'être guides dans leur apprentissage de la gestion de ces outils.

#### **Procédures recommandées pour la gestion de l'iPad/MacBook dans votre salle de classe**

*Plus tôt vous expliquerez vos procédures à vos élèves, plus vous aurez de temps pour exploiter l'aspect pédagogique de ces outils !*

- o Rappeler les Règles sur l'Informatique du CDL aux élèves. Particulièrement les points concernant l'utilisation en salle de classe :
	- o *3. Pendant les heures de classe, n'utilisez votre iPad/MacBook que pour améliorer votre apprentissage, selon les consignes de votre enseignant.*
		- § *Amenez votre appareil pour tous les cours.*
		- § *Fermez toutes les applis qui ne sont pas utilisées pour le cours.*
		- § *N'oubliez pas que l'envoi de SMS, l'utilisation des réseaux sociaux et des jeux sont interdits.*
- o Définir un espace de rangement pour l'informatique (verrouillé et retourné) lorsque les appareils ne sont pas utilisés. Idéalement, cet espace devra être visible facilement pour l'enseignant.
- o Le cas échéant, rappeler aux élèves de verrouiller et de retourner, ou de fermer, leur écran et de lever la tête. L'utilisation du mode « veille » n'entraine la perte d'aucune données.
	- o Définir un signal verbal ou physique lié à cette action, par exemple : « écrans fermés, regards levés. »
- o Nommer des Digital Leaders et des « assistants informatique » dans vos classes. Ces élèves pourront intervenir plus rapidement en cas de problème technique, vous permettant ainsi de ne pas interrompre votre leçon.
- o Effectuer des « contrôles aléatoires des applis » au cours desquels les élèves doivent immédiatement toucher deux fois le bouton accueil pour afficher les applis actives sur leur iPad. Comme le prévoit la Règle sur l'Informatique du CDL #3 (ci-dessus) les élèves ne sont autorisés à ouvrir que les applis précisées par l'enseignant. En cas de non-respect de cette règle, veuillez vous référer aux procédures disciplinaires.
- o Vérifier régulièrement l'installation d'une VPN par les élèves sur leur appareil (une VPN permet aux élèves de contourner les filtres internet du CDL.). Le cas échéant, il s'agit d'une question de Niveau 2.
- o Se placer de façon stratégique dans la pièce pour pouvoir surveiller les écrans des élèves et l'avancée de leur travail.

### **Procédures disciplinaires sur l'Informatique**

#### **Procédures disciplinaires**

En cas d'infractions aux règles d'utilisation de l'informatique, suivre ce Document de Vie Scolaire

- o Niveau initial :
	- o Infractions possibles : Absence d'appareil, batterie déchargée, utilisation d'un jeu, utilisation non-autorisée de l'iPad basse gravité
		- Procédure scolaire :
			- À la discrétion de l'enseignant, autoriser l'élève à continuer d'utiliser l'appareil en classe après l'incident. *(Éviter la suppression de l'informatique comme solution long-terme)*
			- Enregistrement du comportement indésirable dans Skyward avec une brève description de l'incident et de la réponse choisie par l'enseignant

#### o Niveau 1

o Infractions possibles : Répétition d'infractions de niveau inférieur, média sociaux, contenus inadaptés, refus d'obtempérer

- § Procédure scolaire :
	- Confiscation immédiate de l'appareil par l'enseignant qui traitera le comportement de la façon qu'il juge appropriée dès que possible
	- Enregistrement du comportement indésirable dans Skyward avec une brève description de l'incident et de la réponse choisie par l'enseignant
	- Envoi d'un e-mail au responsable pastoral ainsi que d'une copie CC au Professeur principal/Proviseur
	- Prise d'une photo ou d'une capture d'écran de l'appareil (le cas échéant)
- o Niveau 2 :
	- o Infractions possibles : VPN, malhonnêteté académique, partage d'images/vidéos sans autorisation, accès au compte d'un autre élève
		- § Procédure scolaire :
			- Confiscation immédiate de l'appareil par l'enseignant qui emmènera l'élève au bureau dès que possible.
			- Prise d'une photo ou d'une capture d'écran de l'appareil. Elle sera ajoutée au dossier de l'élève (le cas échéant)
			- Avertissement écrit et suspension possible des participations aux évènements du CDL. L'élève devra produire une lettre écrite sur son comportement.
- o Niveau 3:
	- o Infractions possibles : Harcèlement en ligne, jeux d'argent, pornographie
		- Procédure scolaire :
			- Confiscation immédiate de l'appareil par l'enseignant qui emmènera l'élève au bureau dès que possible.
- Prise d'une photo ou d'une capture d'écran de l'appareil. Elle sera ajoutée au dossier de l'élève (le cas échéant)
- Avertissement écrit et suspension de l'école. L'élève devra produire une lettre écrite sur son comportement. Les parents et le Directeur Général seront informés et rencontreront le Professeur principal/Proviseur ainsi que le Conseiller.

En plus des procédures disciplinaires standard, les élèves répétant les infractions, ou en commettant de graves, peuvent se voir imposer des restrictions sur l'accès à l'Informatique ainsi qu'à un plus grand nombre de contrôle de la part de leur Conseiller et de leurs enseignants.

Règles sur l'Informatique du CDL

- 1. Je suis responsable des contenus présents sur mon iPad/MacBook. Si un enseignant demande à voir mon appareil, je lui donne immédiatement.
- 2. Je suis les consignes de l'enseignant et je n'utilise mon iPad/MacBook qu'à des fins pédagogiques pendant les heures de classe. Pour ce faire, je dois :
	- Amener mon appareil chargé pour tous les cours
	- Fermer toutes les applis non utilisées pour le cours
	- Ne pas oublier que l'envoi de SMS, l'utilisation des réseaux sociaux et des jeux sont interdits
- 3. J'installe uniquement des applis qui correspondent aux valeurs du CDL (RISE) et je ne tente pas de contourner les filtres du CDL.
- 4. Je suis responsable et aimable lorsque je communique en ligne.
- 5. Je signale immédiatement les messages blessants à un enseignant.
- 6. Je ne prends des photos/vidéo/audio que lorsqu'on m'y autorise.
- 7. Mon compte e-mail CDL est lié à mon iPad/MacBook pour que je puisse recevoir les informations importantes de l'école.
- 8. Je n'utilise que mon propre appareil CDL et je le range dans sa pochette.
- 9. J'inscris mon nom sur le dos de ma pochette.
- 10. Je préviens un enseignant si mon iPad/MacBook est cassé ou volé puis je le signale au Service informatique.